# **Recommended Acrobat Distiller 8, 9, X and XI settings for marks**

Use the following settings when distilling page marks, sheet marks, and Preps marks files to PDF files for Prinergy input:

#### **General tab**

#### **File Options**

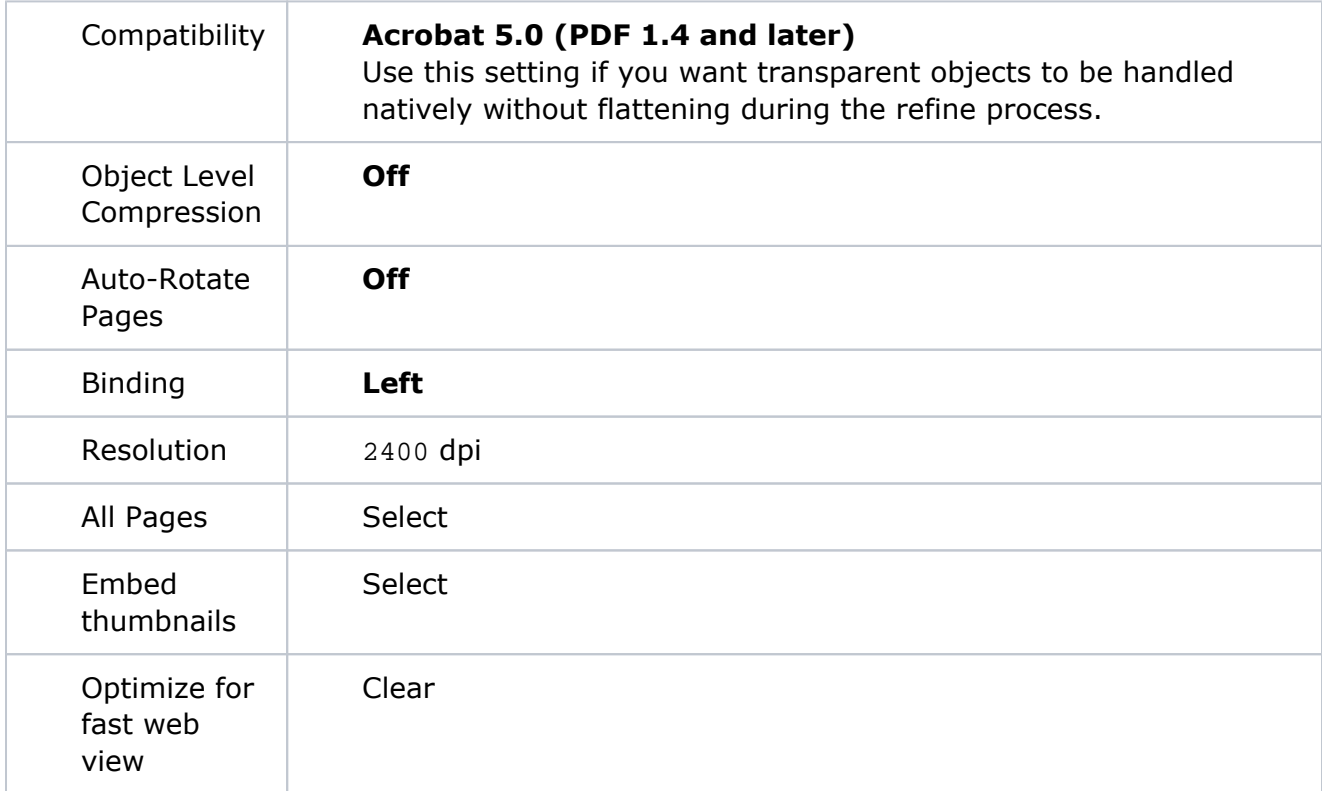

#### **Default Page Size**

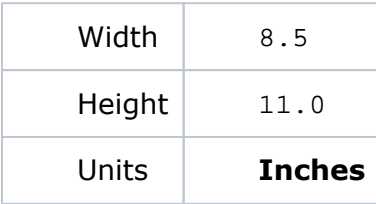

#### **Images tab**

#### **Color Images**

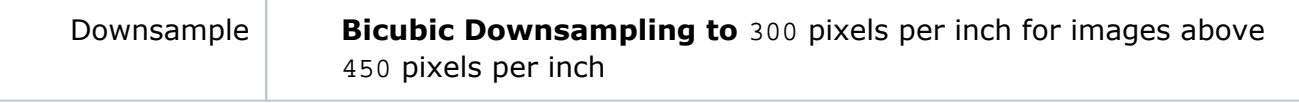

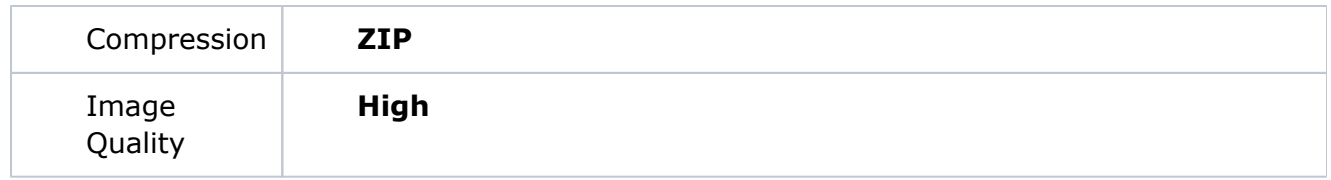

#### **Grayscale Images**

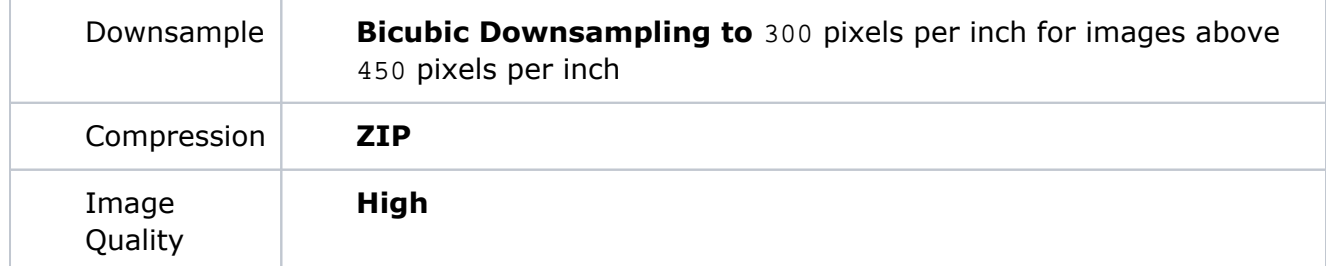

#### **Monochrome Images**

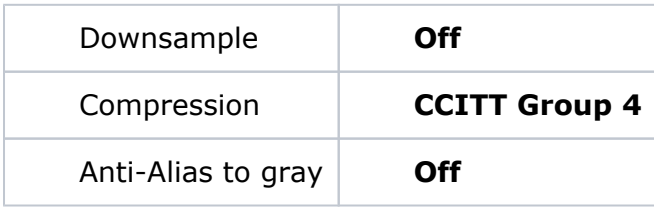

#### **Fonts tab**

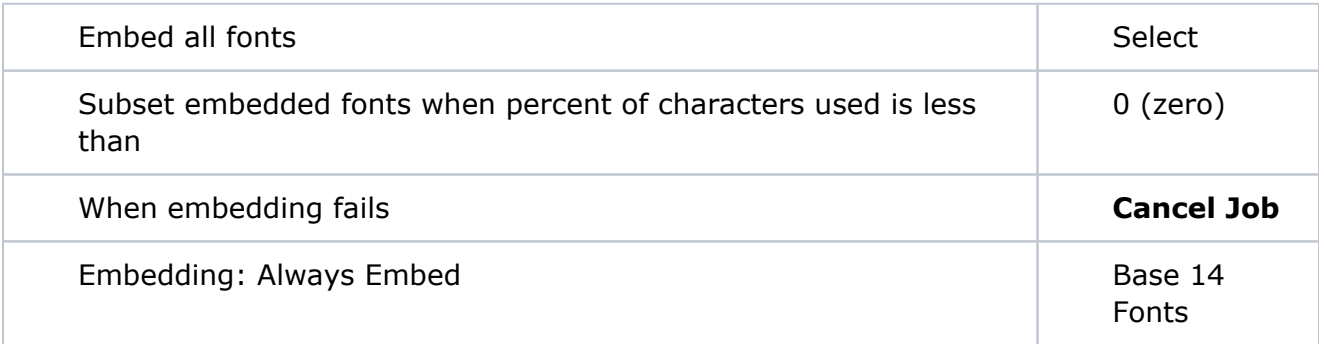

#### **Color tab**

#### **Adobe Color Settings**

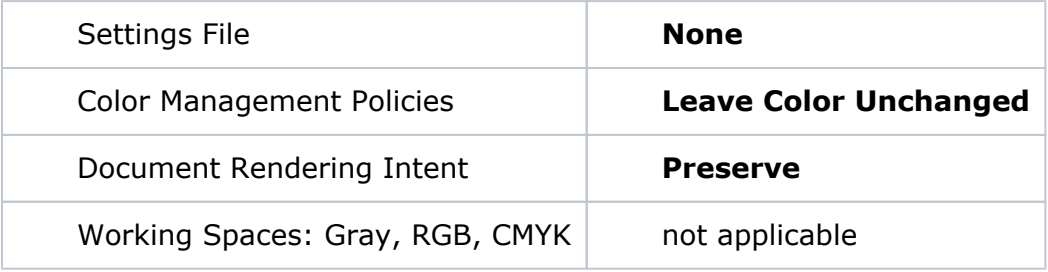

#### **Device-Dependent Data**

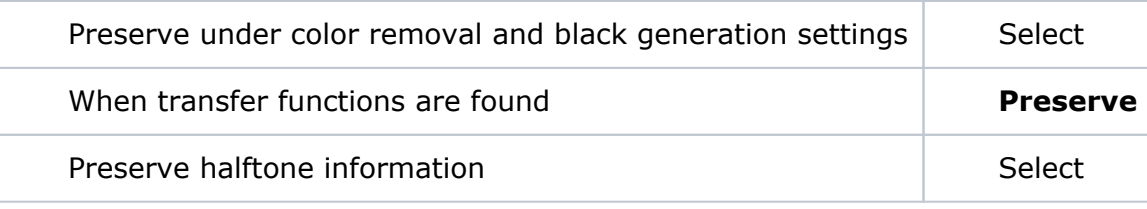

### **Advanced tab**

## **Options**

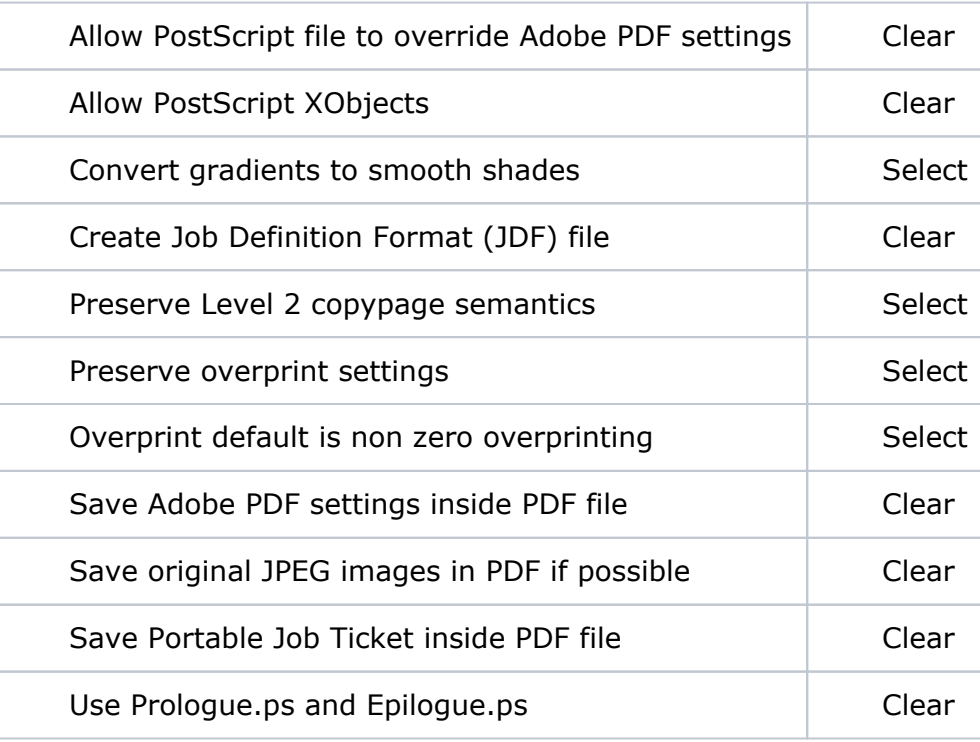

# **Document Structuring Conventions (DSC)**

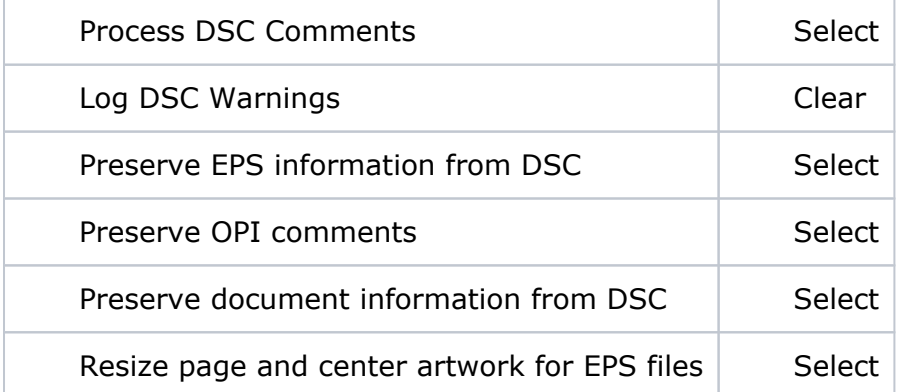